## Pig Basics **CHEAT SHEET**

## **Type Command Functions Pig commands SELECT** FOREACH alias GENERATE column\_name.column\_name: **Loading and SELECT\***  $\qquad \qquad$  **FOREACH alias GENERATE \*: A p a c h e P i g storing** DISTINCT(FOREACH aliasgenerate column\_name, **DISTINCT** It is a high level platform for creating programs that runs on Hadoop, the column\_name); language is known as Pig Latin. Pig can execute its Hadoop jobs in MapReduce **Grouping data**  FOREACH (FILTER alias BY column\_nameoperator **and joining WHERE D a t a t y p e s** value)GENERATE column\_name, column\_name; FILTER alias BY (column\_name operator value1AND • Simple data types: **Storing** LIMIT **AND/OR** column\_name operator value2)OR column\_name operator • Int- It is a signed 32 bit integer • Long- It is a signed 64 bit integer value3; • Float- 32 bit floating point ORDER alias BY column\_name ASC|DESC,column\_name • Double- 64 bit floating point **ORDER BY Data sets** UNION • Chararray- Character array in UTF 8 format ASC|DESC; Bytearray- byte array (blob) FOREACH (GROUP alias BY column\_name)GENERATE LIMIT • Boolean: True or False **TOP/LIMIT** alias number;TOP(number, column\_index, alias); • Complex data types: R e l a t i o n a • Tuple- It is an ordered set of fields FOREACH (GROUP alias BY column\_name)GENERATE • Bag- It is a collection of tuples **GROUP BY** function(alias.column\_name); • Map- A set of key value pairs **Operators** FILTER alias BY REGEX\_EXTRACT(column\_name,pattern, 1) IS **LIKE C o m p o n e n t s COGROUP/ GROUP COGROUP operator groups to the tuples to the tuples to the tuples that the tuples to the tuples to the tuples to the tuples to tuples the tuples to tuple tuples to tuples the tuples of tuples to tuple tuple** NOT NULL; **IN** FILTER alias BY column\_name IN(value1, value2,...) • Parser: Parser is used to check the syntax of the scripts. • Optimizer: It is used for the logical optimizations such as projection and push FOREACH (JOIN alias1 BY column\_name, alias2 BY **JOIN** down column\_name)GENERATE column\_name(s); **CROSS** • Compiler: Compiler is used to compile the optimized logical plan into a series FOREACH(JOINalias1 BY column\_name of MapReduce jobs **LEFT/RIGHT/FULL**  • Execution engine: The MapReduce jobs are executed on Hadoop, and the LEFT|RIGHT|FULL,alias2 BY column\_name) GENERATE desired results are obtained **OUTERJOIN** column\_name(s); **DISTINCT** This ope **UNION ALL CONTROL** UNION alias1, alias2: **S i m p l i f i c a t i o n I t e m** FOREACH (GROUP Alias ALL) **FILTER** Used to gene **AVG** • Grunt mode: Used for testing syntax & ad hoc data exploration GENERATEAVG(alias.column\_name); **FOREACH Sele** • Script mode: Used to run set of instructions from a file **COUNT** FOREACH (GROUP alias ALL) GENERATE COUNT(alias); • Embedded mode: Used to execute pig programs from java **IMPORT** This operato • Local mode: Entire pig job runs as a single JVM process **COUNT DISTINCT** FOREACH alias{Unique column=DISTINT Column name);}; • MapReduce Mode: Pig runs the jobs as a series of map reduce **JOIN** • Tez: In this mode, pig jobs runs as a series of tez jobs FOREACH(GROUP aliasALL) GENERATE **MAX** MAX(alias.column\_name); **LOAD** This operator and the data from a file system of the data from a file system and the data from a file system and the data from a file system and the data from a file system and the data from a file system and the da FOREACH (GROUP aliasALL)GENERATE **Pig Latin Scripts MIN MAPREDUCE** This operator and not ┳ MIN(alias.column\_name) **Apache Pig** FOREACH (GROUP aliasALL)GEENRATE **ORDER BY** This will sor **SUM Grunt Shell Pig Server** SUM(alias.column\_name); FILTER alias **Parser SAMPLE HAVING** BYAggregate function(column\_name)operatorValue; **Optimizer UCASE/UPPER** FOREACH aliasGENERATEUPPER(column\_name); **Compiler** LCASE/LOWER FOREACH aliasGENERATELOWER(column\_name); **SPLIT Execution Engine** FOREACH **SUBSTRING** aliasGENERATESUBSTRING(column\_name,start,Star+length) **MapReduce** as Some\_name; ₩ **STREAM** This opera **Hadoop** LEN **FOREACH aliasGENERATE SIZE(column\_name) HDFS ROUND** FOREACH aliasGENEARATE ROUND(column\_name)

**P i g C o m m a n d s**

P i g O p

LOAD DUMP STORE

GROUP **COGROUP** 

ORDER

SPLIT

This operator

selects a ran

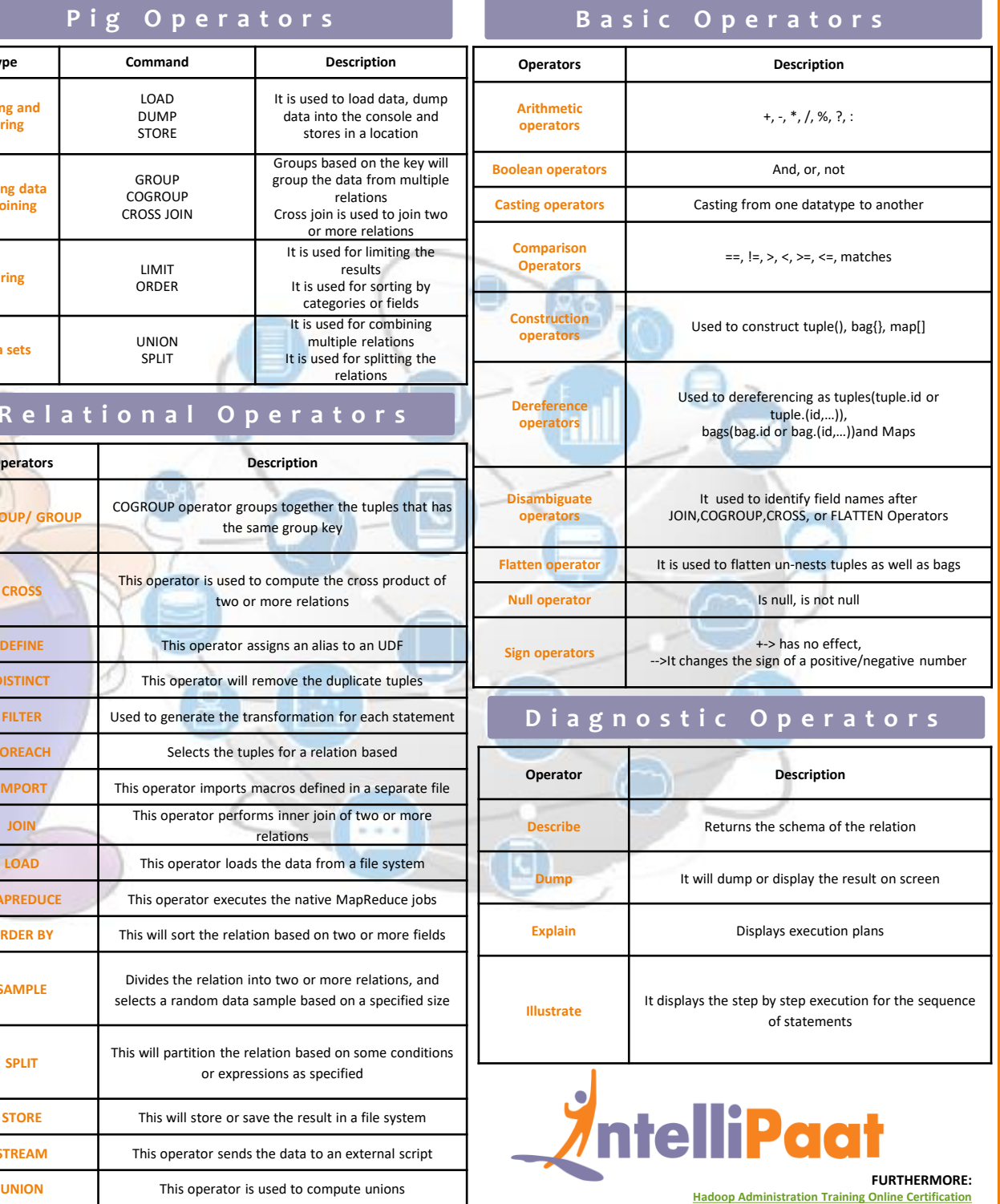